# GUIDE TO THE ECHO INITIATIVE HEARING SCREENING & DIAGNOSTIC LOG

This 9-page Guide will help you use the Hearing Screening & Diagnostic Log (2016) to track your program's hearing screening and diagnostic outcomes.

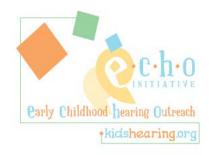

# **OVERVIEW**

The Hearing Screening & Diagnostic Log is an Excel® spreadsheet that follows the ECHO Initiative's recommended Hearing Screening and Follow-up Protocol. Sections of the Log include a child's **Identifying Information** (A), **Newborn Hearing Screening** results (B), and the **Screening Type** (C). The dates and results of **Screen 1** (D), **Screen 2** (E), **Middle Ear Consultation** (F), **Rescreen** (G) and **Audiological Evaluation** (H) are recorded in the main section of the Log. A **Notes** field (I) is available for anecdotal comments and reminders. Children who leave the program before completing the hearing screening protocol are noted in the **Exited Program** column (J).

The Log automatically calculates several status and quality indicators. When a child's results indicate that both ears have either passed a screening at some point in the protocol or the child has received an audiological evaluation, the Log auto-fills the **Completed Protocol** field (K) with the word "Complete." The **Number of Days in Process** (number of days from the initial screening to the completion of the most recent step in the follow-up protocol) is automatically calculated (L). Other automatically calculated values include **Number Complete** (the number of children who have completed the protocol) (M), the **Pass Rate Screen 1** (N), and the **Number with Permanent Hearing Loss** (O).

| Hearing Screening & Diagnostic Log |                           |                  |                         |                            |      |                                                                  |                                   |                     |                                    |                  |                                    |                    |                                                  |                         | (Version 3.0)                                                  |                                                  |                                        |                              |              |                  |                              |                        |                                     |         |
|------------------------------------|---------------------------|------------------|-------------------------|----------------------------|------|------------------------------------------------------------------|-----------------------------------|---------------------|------------------------------------|------------------|------------------------------------|--------------------|--------------------------------------------------|-------------------------|----------------------------------------------------------------|--------------------------------------------------|----------------------------------------|------------------------------|--------------|------------------|------------------------------|------------------------|-------------------------------------|---------|
|                                    | Number<br>mplete          | 0                |                         |                            |      | N Pass  <br>Screen                                               | Rate 0%                           |                     | Number with Permanent Hearing Loss |                  |                                    |                    |                                                  |                         |                                                                |                                                  |                                        |                              |              | 0                |                              |                        |                                     |         |
|                                    | Status                    |                  | Identifying Information |                            | BNHS | (                                                                | Hearing S  Screen 1               |                     |                                    |                  |                                    |                    | F Middle Ear Consultation                        |                         |                                                                |                                                  | Ear Outcome  H Audiological Evaluation |                              |              |                  |                              |                        |                                     |         |
|                                    |                           |                  |                         |                            |      | )                                                                |                                   |                     | СТуре                              |                  |                                    |                    |                                                  |                         |                                                                | L L                                              | Rescre                                 | (H) Aud                      | iologi       | cal Ev           | aluat                        |                        |                                     |         |
| Completed Protocol                 | Number of Days in Process | m Exited Program | Carly Child             | hood hearing Outlines Name |      | Newborn Hearing Screening Z (Pass, Refer, Unknown, Not Screened) | Screening Type - OAE or Pure Tone | WW Date of Screen 1 | Pass (Refer, Can't Test)           | Date of Screen 2 | Pass - Program<br>Hearing Rescreen | α Skipped Rescreen | Date of Middle Ear Consultation                  | Normal (n<br>or disorde | Condition or disorder detected Skipped Middle Ear Consultation | Date of Rescreen                                 | Pass - Program  Hearing Rescreen       | Not Pass (Refer, Can't Test) | Dat          | א Normal hearing | ूँ<br>Temporary Hearing Loss | Permanent Hearing Loss | ក្នុ<br>Hearing Loss Prior to Entry | ① NOTES |
|                                    | 0                         |                  | <del>i</del>            |                            | i    | <del></del>                                                      |                                   |                     |                                    | †                |                                    |                    | <del>i                                    </del> |                         |                                                                | <del>i                                    </del> |                                        |                              | <del>-</del> |                  |                              |                        |                                     |         |
|                                    | 0                         | +                |                         |                            |      |                                                                  |                                   |                     |                                    | _                |                                    |                    |                                                  |                         |                                                                | _                                                |                                        |                              |              |                  |                              |                        |                                     |         |
| $\vdash$                           | 0                         | +                |                         |                            |      |                                                                  |                                   |                     |                                    |                  |                                    |                    |                                                  |                         |                                                                | _                                                |                                        |                              |              |                  |                              |                        |                                     |         |

09/17

# **DATA ENTRY**

In this guide the hearing screening and evaluation results for four hypothetical children will be entered into the Hearing Screening & Diagnostic Log. Below is an explanation of each child's results and the completed log in which those results have been entered. More detail for each section will be shown on pages 3-9.

# **Hearing Screening Results for Four Children**

Marisa Lee – Screen 1: Pass both ears.

Kim Sanders - Screen 1: Pass both ears...

Raymond Sanchez - Screen 1: Pass both ears.

Noah Keller - Screen 1: Refer for left ear, Pass for right ear. Screen 2: Refer for left ear. Middle Ear Consultation: Normal both ears. Rescreen: Refer for left ear. Audiological Evaluation: Permanent Hearing Loss for left ear, Normal Hearing for right ear.

| Number Complete 4  |                           |                           | 6, 4                    |                                                                                                    |                   |                                                                   |                                   | Pass Ra<br>Screen | 6,4      |                              |          |                                    |                              |                         |              |                                        |                                |                    | Number with Permanent Hearing Loss 1 |                                    |                              |                         |                                      |                |                        |                        |                             |                                |
|--------------------|---------------------------|---------------------------|-------------------------|----------------------------------------------------------------------------------------------------|-------------------|-------------------------------------------------------------------|-----------------------------------|-------------------|----------|------------------------------|----------|------------------------------------|------------------------------|-------------------------|--------------|----------------------------------------|--------------------------------|--------------------|--------------------------------------|------------------------------------|------------------------------|-------------------------|--------------------------------------|----------------|------------------------|------------------------|-----------------------------|--------------------------------|
| Status             |                           | Tdouble in a Toformable o |                         | NHS                                                                                                    |                   | Hearing So                                                        |                                   |                   | Screen   |                              |          |                                    | Middle Fee Consultation      |                         |              | Т                                      |                                | ner E              | Ear Outcome                          |                                    |                              |                         |                                      | 1              |                        |                        |                             |                                |
|                    | Status                    |                           | Identifying Information |                                                                                                    |                   | ИПЭ                                                               | Type                              | Scr               | Screen 1 |                              | Screen 2 |                                    |                              | Middle Ear Consultation |              |                                        | "Γ                             | Rescreen           |                                      |                                    |                              | Audiological Evaluation |                                      |                |                        |                        |                             |                                |
| Completed Protocol | Number of Days in Process | Exited Program            |                         | Ihood hearing Outliness thick the aring the second second | utreach<br>ng.org | Newborn Hearing Screening<br>(Pass, Refer, Unknown, Not Screened) | Screening Type - OAE or Pure Tone | Date of Screen 1  | Pass     | Not Pass (Refer, Can't Test) | Date of  | Pass - Program<br>Hearing Rescreen | Not Pass (Refer, Can't Test) | Skipped Rescreen        | Date of Mido | Normal (no condor disorder detections) | Condition or disorder detected | Skipped Middle Ear | Date of                              | Pass - Program<br>Hearing Rescreen | Not Pass (Refer, Can't Test) | Skipped Rescreen        | `<br>Date of Audiological Evaluation | Normal hearing | Temporary Hearing Loss | Permanent Hearing Loss | Hearing Loss Prior to Entry |                                |
|                    |                           | E                         | First Name              | Last Name                                                                                                    | ID#               | P,R,U,N                                                           | О,Р                               | MM/DD/YY          | L,R,B    | L,R,B                        | MM/DD/YY | L,R,B                              | L,R,B                        | s                       | MM/DD/YY     | L,R,B                                  | L,R,B                          | s h                | MM/DD/YY                             | L,R,B                              | L,R,B                        | s                       | MM/DD/YY                             | L,R,B          | L,R,B                  | L,R,B                  | L,R,B                       | NOTES                          |
| COMPLETE           | 0                         |                           | Marissa                 | Lee                                                                                                    | 9875              | Р                                                                 | 0                                 | 01/06/17          | В        |                              |          |                                    |                              |                         |              |                                        |                                |                    |                                      |                                    |                              |                         |                                      |                |                        |                        |                             |                                |
| COMPLETE           | 0                         |                           | Kim                     | Sanders                                                                                                    | 3479              | U                                                                 | 0                                 | 01/06/17          | В        |                              |          |                                    |                              |                         |              |                                        |                                | _                  |                                      |                                    |                              | _                       |                                      |                |                        |                        |                             |                                |
| COMPLETE           | 0                         |                           | Raymond                 | Sanchez                                                                                                    | 3327              | P                                                                 | 0                                 | 01/06/17          | В        |                              |          |                                    |                              |                         |              | $\rightarrow$                          |                                | _                  |                                      |                                    |                              | _                       |                                      |                |                        |                        |                             |                                |
| COMPLETE           | 34                        |                           | Noah                    | Keller                                                                                                    | 7858              | R                                                                 | 0                                 | 01/06/17          | R        | L                            | 01/12/17 |                                    | L                            |                         | 01/23/17     | В                                      |                                |                    | 01/25/17                             |                                    | L                            |                         | 02/10/17                             | R              |                        | L                      |                             | Severe SNHL-left; EI, hrng aid |

# **Identifying Information**

Enter the **First Name** and **Last Name** of each child enrolled in the program. Include a program identification number (**ID** #). Update this list regularly as new children are enrolled.

Enter each child's Newborn Hearing Screening results: "P" for Pass, "R" for Refer, "U" for Unknown, or "N" for Not screened.

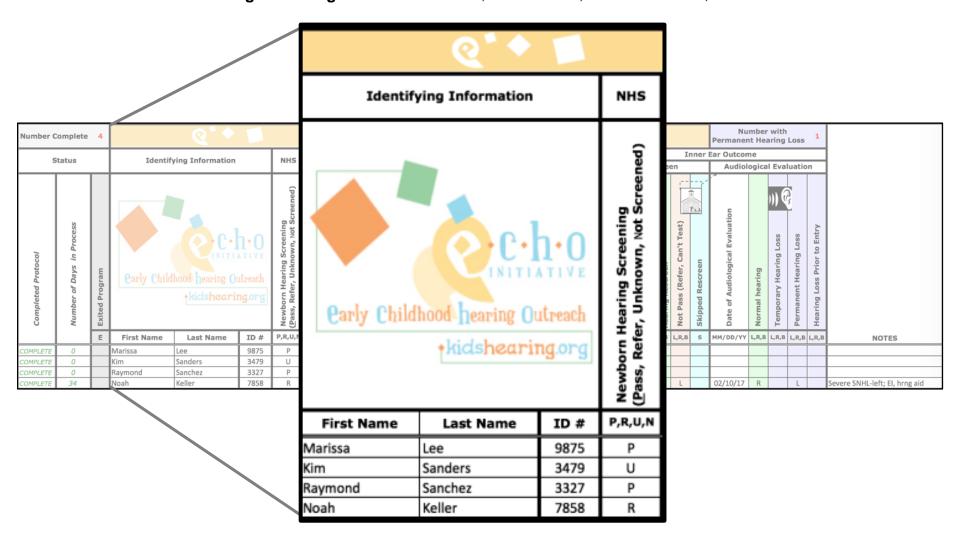

## Screen 1

Enter the hearing *Screening Type*: "O" for OAE or "P" for Pure Tone.

Enter the date (mm/dd/yy) in Date of Screen 1 column.

If both ears passed **Screen 1**, record "B" in the *Pass* column. If only one ear passed **Screen 1**, record either "L" for left ear or "R" for right ear in the *Pass* column. To record a Not Pass result (Refer, Can't Test), record either "B" for both ears, "L" for left ear, or "R" for right ear in the *Not Pass* column.

If the child has met the criterion for completion of the protocol, the word "Complete" will automatically appear in the *Completed Protocol* column indicating that no further screening or documentation is needed.

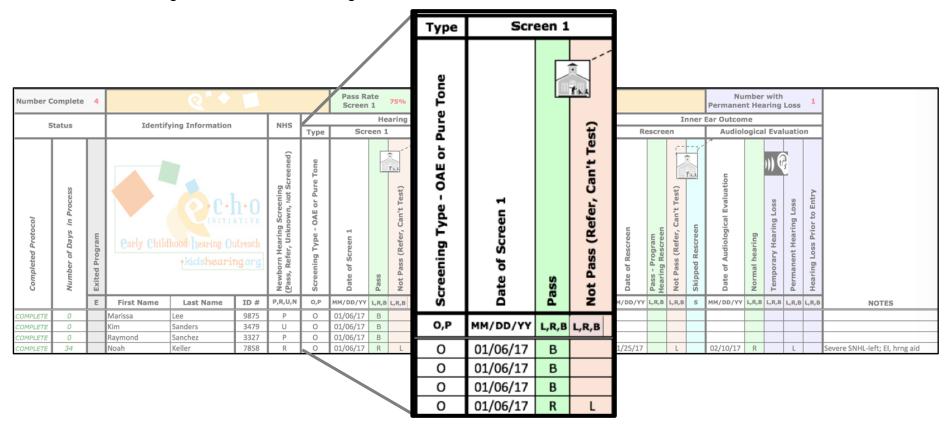

#### Screen 2

If the child did not pass **Screen 1** on one or both ears, when **Screen 2** has been completed, record results in the same manner.

Enter the date (mm/dd/yy) in *Date of Screen 2* column. The number of days between the *Date of Screen 1* and the *Date of Screen 2* will be automatically calculated and displayed in the *Number of Days in Process* column.

If both ears passed the **Screen 2**, record "B" in the *Pass* column. If only one ear passed **Screen 2**, record either "L" for left ear or "R" for right ear in the *Pass* column. To record a Not Pass result (Refer, Can't Test), record either "B" for both ears, "L" for left ear, or "R" for right ear in the *Not Pass* column.

If the child has met the criterion for completion of the protocol, the word "Complete" will automatically appear in the Completed Protocol column indicating that no further screening or documentation is needed.

If a child leaves the program before **Screen 2** is completed, enter "E" in the *Exited Program* column. If the child is skipped ahead to the **Middle Ear Consultation**, rather than having **Screen 2** completed, enter "S" in the *Skipped Screen 2* column.

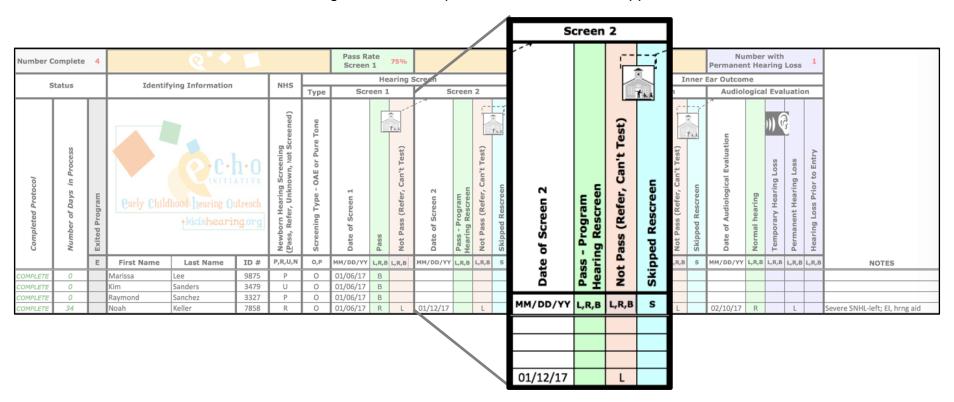

# **Middle Ear Consultation**

For any child not passing (or skipping) the **Screen 2**, record the outcome for the **Middle Ear Consultation** outcome when it is completed.

Enter the date (mm/dd/yy) in the *Date of Middle Ear Consultation* column. The number of days between the *Date of Screen 1* and the *Date of Middle Ear Consultaton* will be automatically calculated and displayed in the *Number of Days in Process* column.

Enter ear-specific results ("B" for both ears, "L" for left ear, "R" for right ear) in the column(s) corresponding to the results of the consultation: *Normal (no condition or disorder detected)* or *Condition or disorder detected*.

Alternately, indicate that the child has left the program by entering "E" in the *Exited Program* column or, if the child skipped the **Middle Ear Consultation**, enter an "S" in the *Skipped Middle Ear Consultation* column.

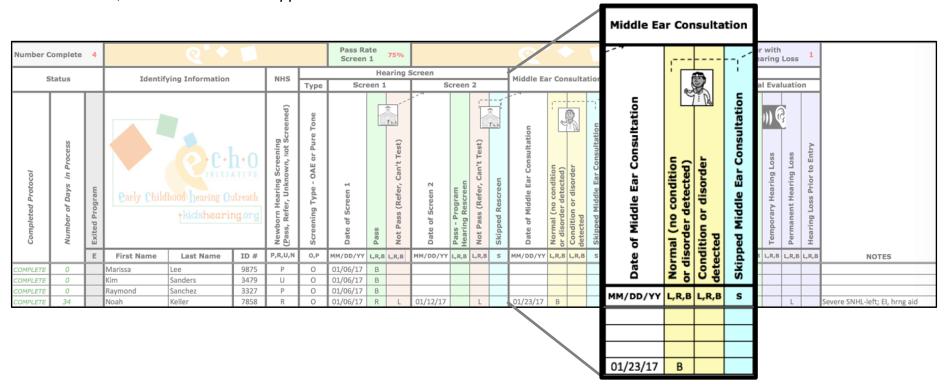

## **Inner Ear Outcomes**

#### Rescreen

For any child receiving a **Rescreen**, enter the date (mm/dd/yy) in the *Date of Rescreen* column. The number of days between the *Date of Screen 1* and the *Date of Rescreen* will be automatically calculated and displayed in the *Number of Days in Process* column.

If the child passed the **Rescreen** on both ears, record "B" in the *Pass-Program Hearing Rescreen* column. If only one ear passed the **Rescreen**, record either "L" for left ear or "R" for right ear in the *Pass-Program Hearing Rescreen* column. To record a Not Pass result (Refer, Can't Test), record "B" for both ears, "L" for left ear, or "R" for right ear in the *Not Pass (Refer, Can't Test)* column.

If the child has met the criterion for completion of the protocol, the word "Complete" will automatically appear in the *Completed Protocol*.

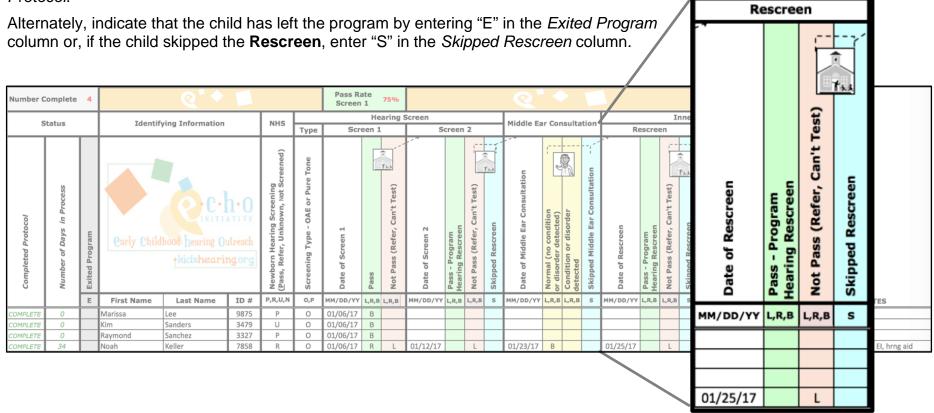

## **Audiological Evaluation**

For any child not passing (or skipping) a **Rescreen** (*Program Hearing Rescreen*), record the results of the **Audiological Evaluation** by first entering the date (mm/dd/yy) in the *Date of Audiological Evaluation* column. The number of days between the *Date of Screen 1* and the *Date of Audiological Evaluation* will be automatically calculated and displayed in the *Number of Days in Process* column.

Record the results of the evaluation for each ear ("B" for both ears, "L" for left ear, "R" for right ear) in the section(s) corresponding to the diagnostic outcome of the evaluation: *Normal Hearing, Temporary Hearing Loss*, or *Permanent Hearing Loss*.

If the child has met the criterion for completion of the protocol, the word "Complete" will automatically appear in the Completed Protocol column.

For a child with a hearing loss that was identified before entering the program, enter the ear(s) identified with a hearing loss ("B" for both ears, "L" for left ear, "R" for right ear) in the *Hearing Loss Prior to Entry* column.

Note: If a Permanent Hearing Loss is identified, notify the ECHO Initiative at <u>echo.ncham@usu.edu</u> and your state's Newborn Hearing Screening program, also known as the Early Hearing Detection and Intervention (EHDI) program.

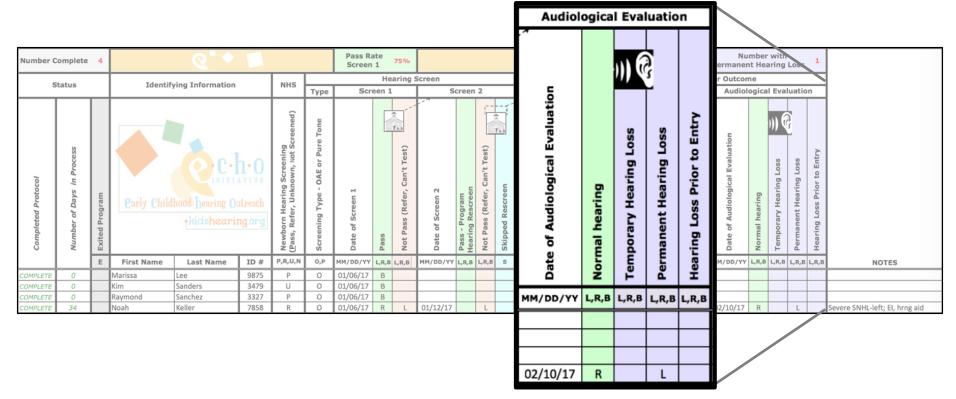

# **Status and Quality Indicators**

The Log automatically determines when a child has completed the Screening and Follow-up Protocol (**Completed Protocol**), calculates the number of days from **Screen 1** to the most current step in the protocol (**Number of Days in Process**), the number of children who have completed the protocol (**Number Complete**), the Initial screening pass rate (**Pass Rate Screen 1**), and the number of children identified with a permanent hearing loss (**Number with Permanent Hearing Loss**).

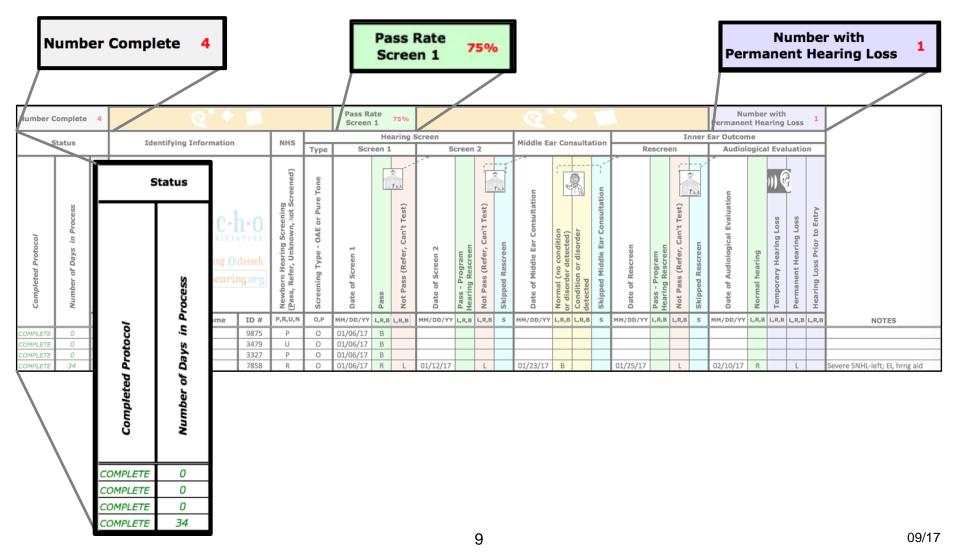